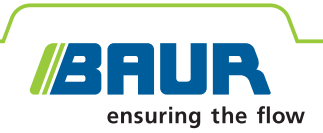

# **Software 4 BAUR Prova e diagnostica dei cavi**

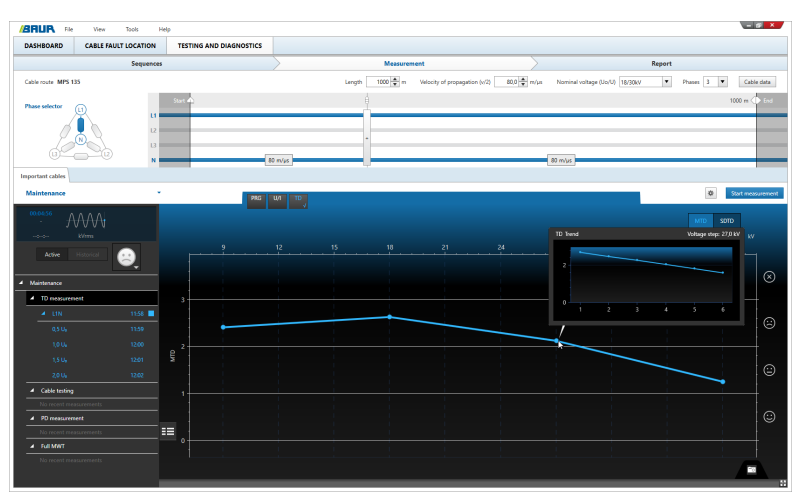

Screenshot a scopo esemplificativo

# **Efficiente. Economico. Previdente.**

- **↗** Decisioni migliori basate su un'ampia valutazione dello stato della rete di cavi
- **↗** Risparmio di tempo sul posto grazie a processi automatizzati e alla creazione di report
- **↗** Elevata facilità d'uso

Il software BAUR, in combinazione con i sistemi di prova e diagnostica di BAUR, consente di eseguire prove, misure diagnostiche e valutazioni dello stato di cavi e apparecchiature a media tensione. Grazie all'innovativo concetto di comando, il software BAUR supporta in modo ottimale sia gli asset manager, sia i tecnici di misura nel loro lavoro e consente agli utilizzatori una pianificazione e un'esecuzione efficienti di misure, oltre ad un monitoraggio preciso dello stato delle reti di cavi. La gestione delle risorse aziendali trae inoltre vantaggio da procedure standardizzate estese all'intera azienda e da una valutazione dello stato delle apparecchiature qualificata e riproducibile, così da poter derivare strategie di riparazione e rinnovamento e priorizzare misure concrete. Contemporaneamente, grazie all'automazione dei processi e a combinazioni di metodi integrate, il tempo necessario per la diagnostica in loco viene ridotto al minimo. Una gestione dei dati semplice ed efficiente consente un rilevamento e un'analisi dei dati più completi, così come la distribuzione di informazioni come ad es. programmi di misura e criteri di valutazione su tutti i sistemi di misura in uso.

# **Caratteristiche principali**

- **Decisioni migliori** basate su un'ampia valutazione dello stato della rete di cavi
	- Metodi di misura affidabili e risultati di misura chiari
	- Valutazione dello stato della rete di cavi qualificata, oggettiva e riproducibile come base decisionale per una strategia di manutenzione basata sullo stato
	- Ampliamento dell'esperienza attraverso risultati di misura comparabili e il confronto storico dei dati
	- Interfacce di importazione ed esportazione per un facile scambio di dati e processi armonizzati
- **Risparmio di tempo sul posto** grazie a processi automatizzati e alla creazione di report
	- Utilizzo di sequenze diagnostiche standardizzate per diversi casi d'impiego e tratte di cavi, che devono soltanto essere richiamate in loco
	- Procedure di misura sistematiche in loco
	- Valutazione automatica e creazione di report affidabili attraverso criteri di valutazione predefiniti

# ▪ **Elevata facilità d'uso**

- Interfaccia utente intuitiva, adattata alla procedura di lavoro e disponibile in diverse lingue
- Minimo sforzo di apprendimento
- Concetto di comando innovativo, che supporta in modo ottimale l'utilizzatore sia durante le riparazioni in azienda sia durante le misure in loco
- Maggiore sicurezza di processo grazie all'armonizzazione delle procedure e all'impedimento di errori durante la configurazione e la valutazione delle misure

A seconda del modulo del software BAUR sono supportati i seguenti metodi di misura:

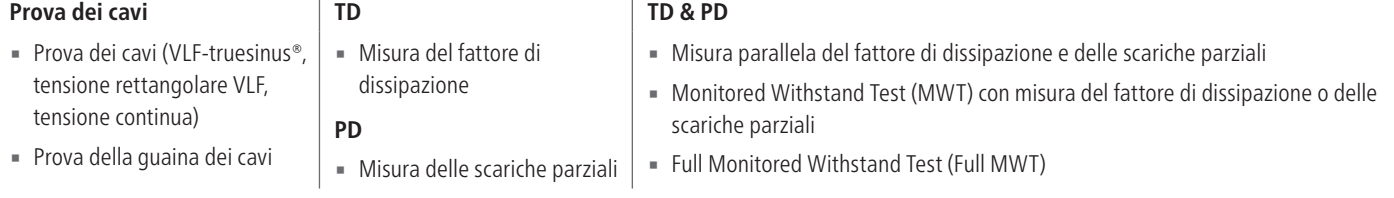

Le descrizioni del funzionamento si riferiscono alla versione finale del software.

BAUR GmbH · Raiffeisenstraße 8, 6832 Sulz, Austria · T +43 (0)5522 4941-0 · F +43 (0)5522 4941-3 · headoffice@baur.eu · www.baur.eu

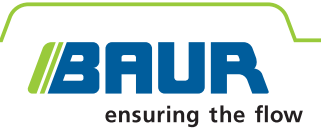

# **Software 4 BAUR Gestione delle risorse aziendali ottimizzata**

# **Definizione di procedure di prova e diagnostica**

Il software BAUR consente di realizzare al meglio la filosofia diagnostica specifica della propria azienda attraverso l'impiego di sequenze diagnostiche. A tal fine, basta creare nelle sequenze diagnostiche le proprie direttive aziendali interne per l'esecuzione e la valutazione della diagnostica dei cavi per diversi cavi o diverse fasi nel ciclo di vita della rete, come ad es. la messa in servizio o la manutenzione. Successivamente, le sequenze potranno essere distribuite direttamente tramite esportazione/importazione su tutti i sistemi di misura BAUR in uso.

In una sequenza vengono stabiliti i metodi di misura, la loro sequenza e la procedura di ogni misura. Per ogni misura e per l'intera sequenza è possibile definire criteri di valutazione, che rappresentano le norme e direttive attuali e vengono fornite come modelli oppure che corrispondono alle direttive aziendali interne. I criteri salvati vengono utilizzati per la valutazione automatica dei risultati di misura; ciò consente anche agli utilizzatori meno esperti di effettuare una valutazione qualificata dello stato della tratta di cavi immediatamente dopo la misura.

Per una migliore panoramica le sequenze possono essere assegnate a categorie differenti, ad esempio in base alla priorità delle tratte di cavi oppure in base all'approccio individuale nella gestione delle risorse aziendali. L'utilizzatore seleziona in loco solo la sequenza desiderata e vede immediatamente quali sono i passaggi successivi.

Le sequenze possono essere scambiate fra i sistemi di misura di BAUR e, all'occorrenza, adattate in qualunque momento, cosa che facilita il trasferimento delle conoscenze e la raccolta di esperienze. Inoltre, in questo modo è possibile

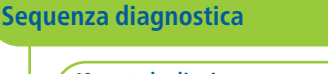

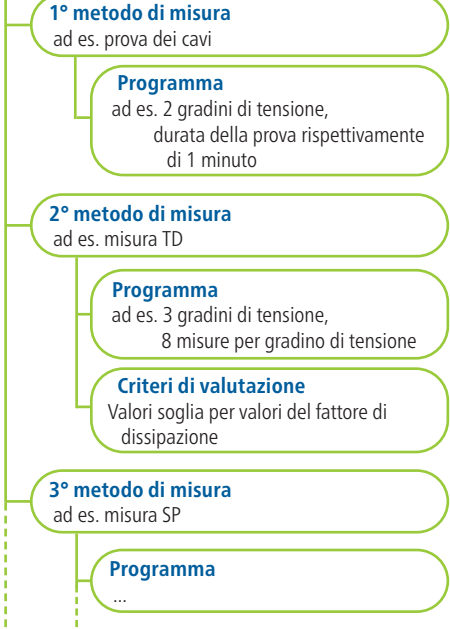

ottenere risultati di misura riproducibili e comparabili, che rendono visibile non solo lo stato ma anche il grado di invecchiamento di una tratta di cavo nel tempo.

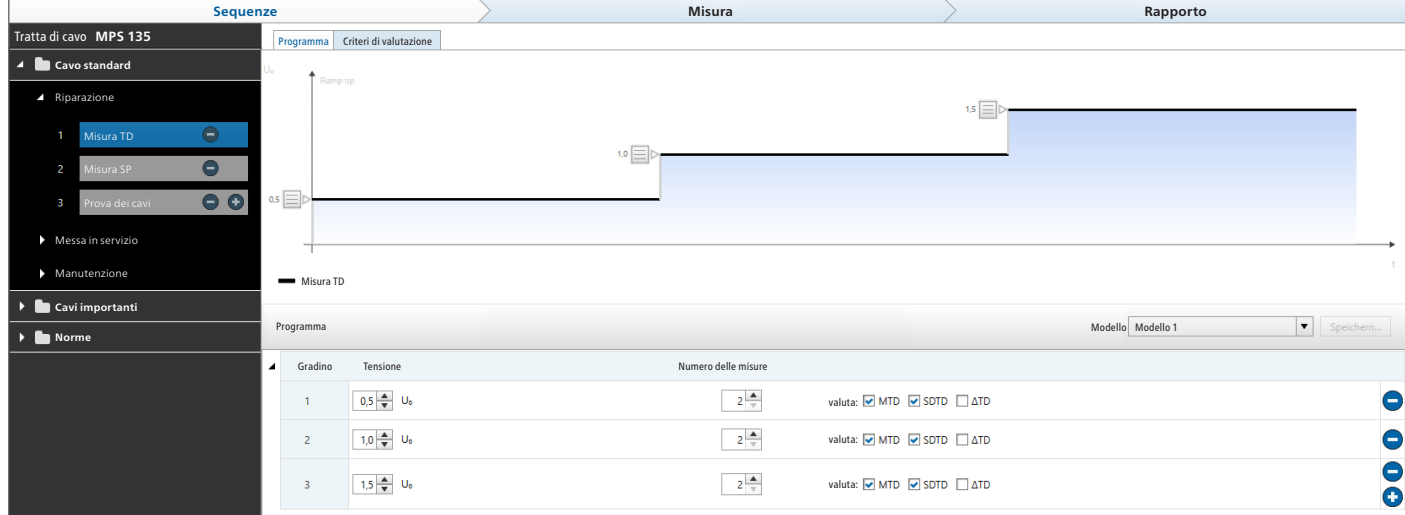

Esempio: Configurazione di una misura del fattore di dissipazione all'interno di una sequenza

Screenshot a scopo esemplificativo

Le descrizioni del funzionamento si riferiscono alla versione finale del software.

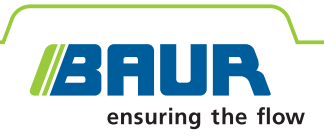

Attuale

 $1.0 U<sub>t</sub>$  $1.5U<sub>i</sub>$  $1.5U<sub>0</sub>$ 

 $10U<sub>o</sub>$ 

 $2.0 U<sub>c</sub>$ 

 $2.0 U<sub>c</sub>$ 

 $1.5U<sub>1</sub>$ 

 $1.0 U<sub>0</sub>$ 

Cavi importanti **Manutenzione**

Misura TD

**Storico** 

 $270$   $\odot$ 

 $1.910$   $\odot$ 

 $0,000$   $\odot$ 

 $0.270$   $\odot$ 

# **Software 4 BAUR Prova e diagnostica dei cavi**

# **Gestione centrale dei dati dei cavi**

Nella banca dati centrale dei cavi del software BAUR è possibile gestire e completare i dati dei cavi con tutte le indicazioni rilevanti.

In alternativa è anche possibile importare i dati dei cavi tramite l'interfaccia GIS opzionale. Tutte le misure e le prove, inclusi tutti i dati sullo stato dei cavi, vengono salvate per ciascuna tratta di cavo e sono così disponibili centralmente per la propria pianificazione strategica.

# **Procedura di misura sistematica in loco**

Con il software BAUR viene comandato il sistema di prova e diagnostica collegato e viene eseguita la diagnostica. Le sequenze diagnostiche definite agevolano notevolmente la procedura di misura in loco, in quanto i parametri di misura e valutazione sono già salvati e la misura può essere avviata con pochi clic.

# **Valutazione automatica e affidabile sullo stato dei cavi**

Tutti i risultati di misura rilevanti vengono visualizzati graficamente e in progressione numerica e valutati già durante la misura stessa sulla base dei valori soglia definiti. In questo modo lo stato della tratta di cavo è costantemente visibile e l'utilizzatore può accedere alla procedura di misura, qualora necessario. Al termine di una sequenza, sulla base di tutti i risultati di misura vengono valutati automaticamente lo stato complessivo della tratta di cavo e i risultati delle singole misure.

# **Creazione di report**

Il software BAUR crea automaticamente report sulle misure eseguite con tutte le informazioni

sull'apparecchiatura testata. Si ottiene così una panoramica completa dell'oggetto in prova, dei risultati diagnostici e della valutazione dello stato. Tutti i parametri di misura, i criteri di valutazione e i risultati di misura vengono rappresentati sotto forma di diagrammi e tabelle e possono all'occorrenza essere visualizzati o nascosti. Inoltre, i report possono essere integrati con annotazioni e istantanee dei risultati diagnostici. Infine è anche possibile inserire il logo e l'indirizzo della propria azienda. I report completi possono poi essere esportati come file PDF.

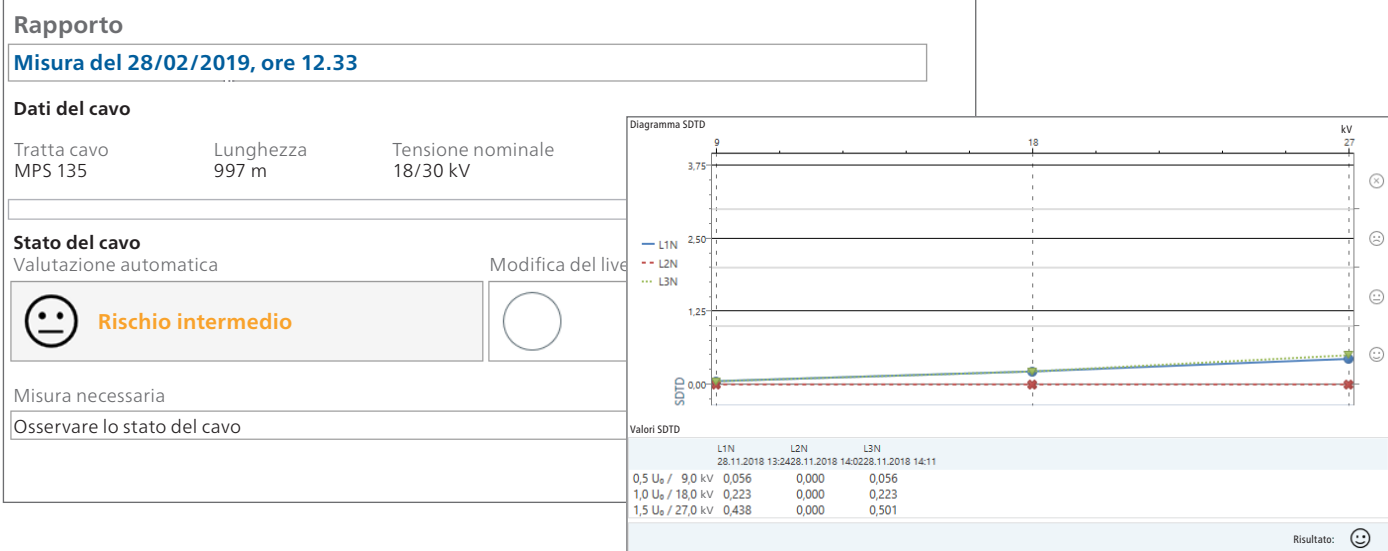

Screenshot a scopo esemplificativo

Le descrizioni del funzionamento si riferiscono alla versione finale del software.

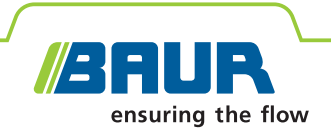

# **Software 4 BAUR Misura del fattore di dissipazione**

La misura del fattore di dissipazione (misura TD) è una procedura integrale e non distruttiva che serve per la valutazione dello stato di una tratta di cavi. Questa fornisce chiare informazioni sullo stato dell'isolamento del cavo e sul rispettivo stato di invecchiamento.

Con il software BAUR è possibile eseguire attraverso la misura del fattore di dissipazione una valutazione rapida e differenziata dell'isolamento del cavo in pochi minuti, nonché riconoscere punti deboli:

- punti danneggiati dall'acqua (alberi d'acqua) nell'isolamento dei cavi XLPE,
- punti danneggiati di cavi isolati in carta impregnata causati dall'essiccazione,
- un isolamento insufficiente dei cavi isolati in carta impregnata dovuto all'umidità,
- umidità nei giunti/terminali,
- possibili scariche parziali.

# **Risultati di misura chiari per una valutazione affidabile dello stato del cavo**

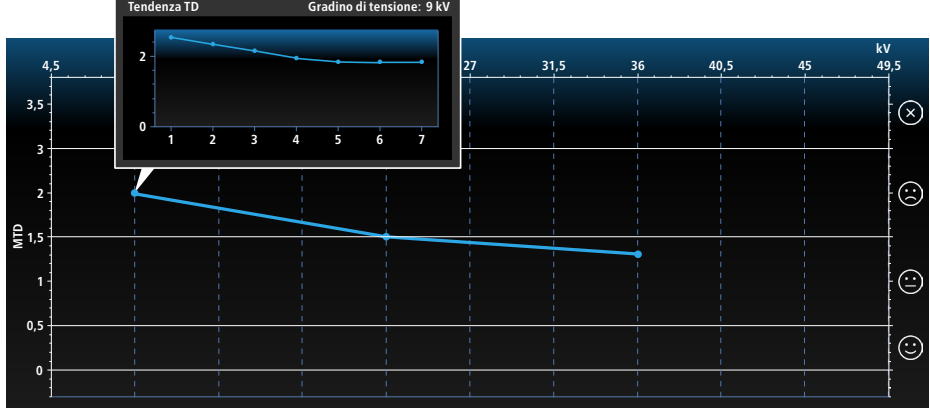

#### Esempio:

valutazione dello stato durante l'aumento graduale della tensione (fase di ramp-up). Valori del fattore di dissipazione decrescenti indicano la presenza di umidità in un giunto.

Grazie al rilevamento e ad una rappresentazione esaustiva di tutti i parametri del fattore di dissipazione rilevanti, il software BAUR consente una chiara distinzione tra diversi effetti di invecchiamento nei cavi. A tal fine, i seguenti valori vengono costantemente visualizzati numericamente e/o graficamente e valutati:

- SDTD: deviazione standard (stabilità del fattore di dissipazione)
- MTD: valore medio del fattore di dissipazione
- ∆TD: modifica del fattore di dissipazione tra gradini di tensione consecutivi

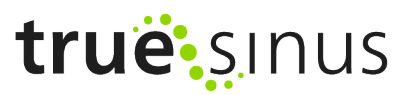

## **Le caratteristiche principali**

- $\blacksquare$  Elevata precisione di misura (1 x 10-4) e affidabilità grazie a:
	- Rilevamento di correnti di dispersione
	- Risoluzione fino a 1 x 10-6 (MTD)
- **E** Misura e valutazione in base a norme attuali o valori soglia impostati individualmente per tutti i parametri del fattore di dissipazione e per diversi tipi di cavi
- Valutazione continua dei risultati di misura durante la misura
- Rappresentazione numerica e/o grafica di MTD, SDTD e ΔTD in tempo reale
- Interruzione automatica della misura in caso di superamento dei valori soglia corrispondenti
- Registrazione dell'andamento della tensione e della corrente durante la misura
- Analisi della tendenza attraverso il confronto dei valori del fattore di dissipazione attuali e storici
- Risultati di misura affidabili e riproducibili grazie alla tensione VLF-truesinus® indipendente dal carico

## **Il modulo misura del fattore di dissipazione è disponibile a richiesta.**

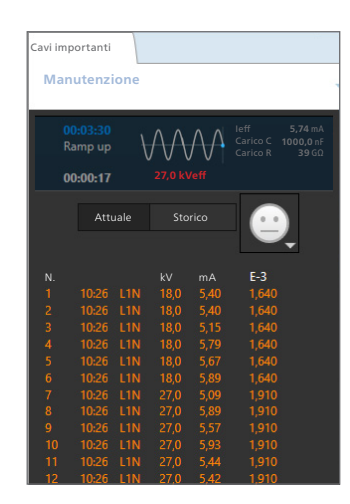

Screenshot a scopo esemplificativo

Le descrizioni del funzionamento si riferiscono alla versione finale del software.

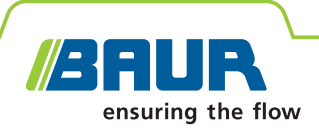

# **Software 4 BAUR Misura delle scariche parziali**

Le scariche parziali (SP) precedono in molti casi una scarica distruttiva dell'isolamento, pertanto la loro comparsa è un criterio fondamentale per la valutazione della qualità dell'isolamento. La misura delle scariche parziali viene effettuata dopo una nuova posa, una riparazione e per dimostrare l'affidabilità d'esercizio di cavi vecchi, poiché questa consente di riconoscere i seguenti guasti:

- Difetti su giunzioni di nuova posa o già posati (ad es. giunti montati in modo errato)
- Difetti nell'isolamento dei cavi isolati in materiale sintetico (ad es. alberi elettrici)
- Isolamento in carta insufficiente a causa dell'essiccazione
- Danni meccanici alla guaina del cavo

# **Rappresentazione SP con risoluzione di fase (PRPD)**

Grazie ai più moderni metodi di valutazione è possibile determinare la posizione di fase delle scariche parziali. In questo modo è possibile circoscrivere il tipo di guasto; inoltre, le misurazioni successive e le misure di riparazione possono essere pianificate in modo mirato, risparmiando tempo e denaro.

## **Vantaggi derivanti dalla combinazione**

La misura del fattore di dissipazione e la misura delle scariche parziali si completano perfettamente, poiché consentono di riconoscere e localizzare sia lo stato complessivo sia singoli guasti del cavo.

La combinazione con la prova VLF dei cavi fornisce ulteriori informazioni: Mentre la prova dei cavi indica se un cavo sopporta un carico per un determinato periodo di tempo, la misura del fattore di dissipazione consente una valutazione dello stato di invecchiamento dell'isolamento dei cavi e con una misura delle scariche parziali vengono registrati e localizzati in modo preciso i punti di guasto. Il grande vantaggio dell'MWT è rappresentato dalla durata della prova orientata allo stato: Se consentito, la durata di prova può essere ridotta, riducendo così i costi e il carico sulla tratta del cavo. In questo modo il cavo viene sottoposto alla tensione di prova elevata solo per il tempo strettamente necessario.

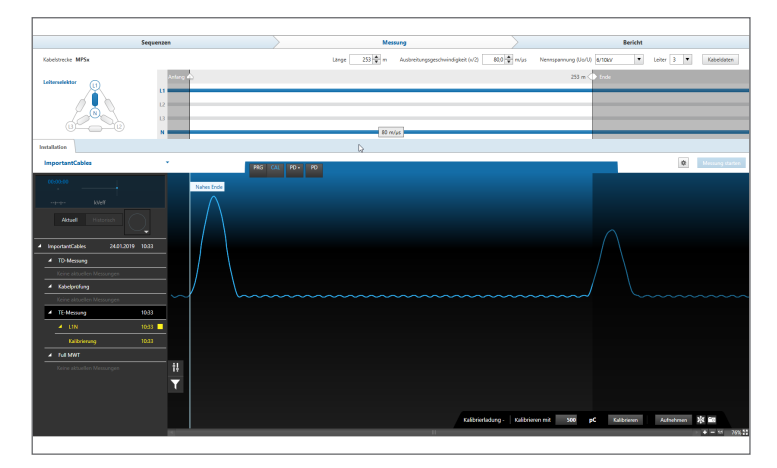

# truë: sinus

### **Le caratteristiche principali**

- Misura delle scariche parziali e calibrazione secondo la norma IEC 60270
- Misura del livello SP e chiara rappresentazione grafica
- Segnalazione di punti deboli già durante la misura grazie al riconoscimento e alla localizzazione automatica delle scariche parziali
- Rilevamento della tensione di innesco delle scariche parziali (anche  $\ll$   $\cup$ <sub>0</sub>)
- Rilevamento della tensione di estinzione approssimativa delle scariche parziali
- Rappresentazione generale delle attività SP sull'intera lunghezza del cavo
- Localizzazione precisa dei giunti mediante misura delle scariche parziali dall'inizio cavo e dal fine cavo
- Determinazione precisa del tipo di guasto mediante rappresentazione con risoluzione di fase della scarica parziale
- Valutazione automatica delle scariche parziali: semplice e rapida
- **Esecuzione di misure delle scariche parziali** anche con livelli di interferenza elevati grazie alla soppressione attiva dei rumori di fondo
- Localizzazione precisa delle attività di scariche parziali sull'isolamento di cavi, giunti e terminali, sulla base dei dati dei cavi

**Il modulo misura delle scariche parziali è disponibile a richiesta.**

Le descrizioni del funzionamento si riferiscono alla versione finale del software.

Screenshot a scopo esemplificativo

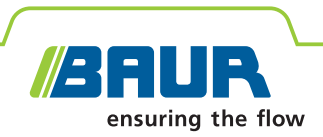

# **Dati tecnici**

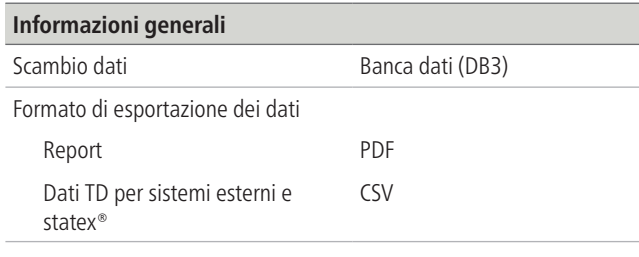

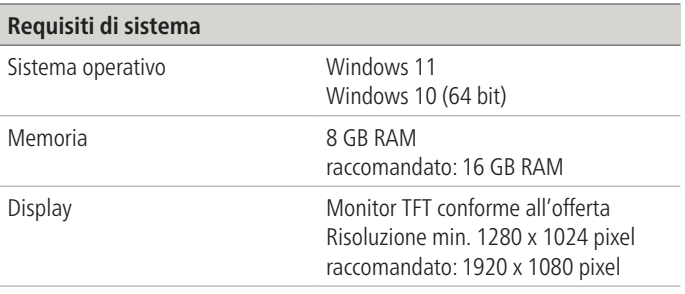

# **Kit di fornitura**

# ■ Software 4 BAUR

- Moduli a seconda dell'equipaggiamento del sistema:
- Prova dei cavi e della guaina dei cavi
- TD (misura del fattore di dissipazione)
- PD (misura delle scariche parziali)

# **Funzioni software opzionali**

- **Interfaccia GIS**
- Integrazione mappe (carte geografiche dei paesi disponibili su richiesta)
- Software 4 BAUR per PC da ufficio (installazione da ufficio)
- Misura TD || SP (misura parallela del fattore di dissipazione e delle scariche parziali)

Informazioni su singole funzioni e sulla configurazione del sistema necessaria possono essere richieste alla rappresentanza BAUR di fiducia.

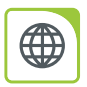

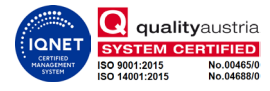